# **МИНИСТЕРСТВО ОБРАЗОВАНИЯ И НАУКИ РОССИЙСКОЙ ФЕДЕРАЦИИ**

### **Федеральное государственное бюджетное образовательное учреждение высшего образования**

«ТОМСКИЙ ГОСУДАРСТВЕННЫЙ УНИВЕРСИТЕТ СИСТЕМ

УПРАВЛЕНИЯ И РАДИОЭЛЕКТРОНИКИ»

(ТУСУР)

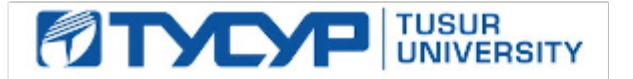

### УТВЕРЖДАЮ

Директор департамента образования

Документ подписан электронной подписью Сертификат: 1сбсfa0a-52a6-4f49-aef0-5584d3fd4820<br>Владелец: Троян Павел Ефимович Действителен: с 19.01.2016 по 16.09.2019

## РАБОЧАЯ ПРОГРАММА ДИСЦИПЛИНЫ

### **Технология сетевого дизайна**

Уровень образования: **высшее образование - бакалавриат** Направление подготовки / специальность: **09.03.01 Информатика и вычислительная техника** Направленность (профиль) / специализация: **Программное обеспечение автоматизированных систем** Форма обучения: **заочная** Факультет: **ЗиВФ, Заочный и вечерний факультет** Кафедра: **ЭМИС, Кафедра экономической математики, информатики и статистики** Курс: **2**

Семестр: **3, 4** Учебный план набора 2015 года

Распределение рабочего времени

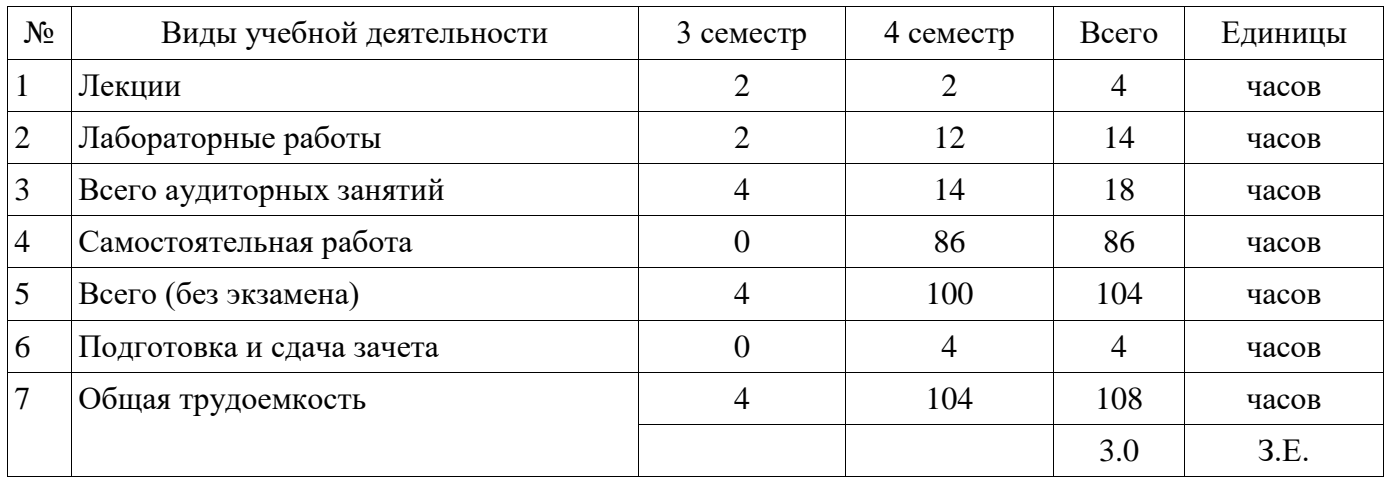

Контрольные работы: 4 семестр - 1 Зачет: 4 семестр

Томск 2018

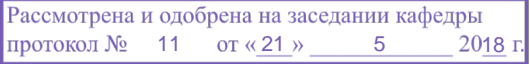

### ЛИСТ СОГЛАСОВАНИЯ

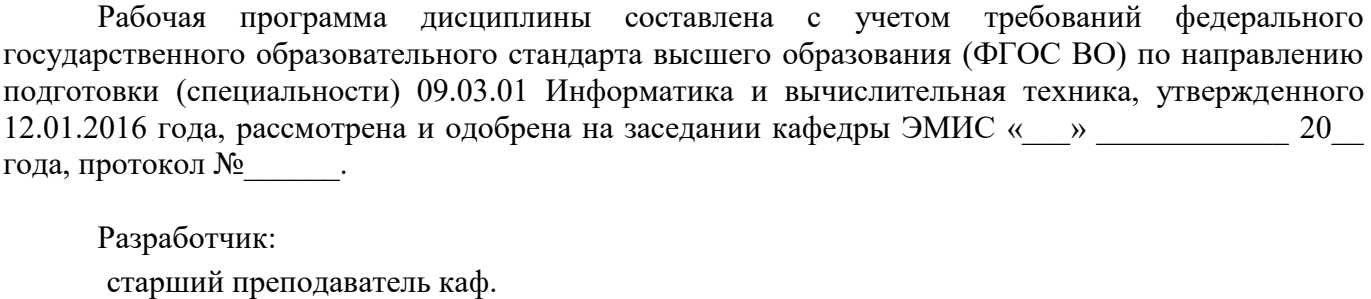

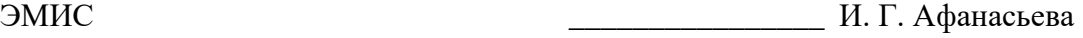

Заведующий обеспечивающей каф. ЭМИС ДАНИ В ПОЛЬВО С ПОЛЬВО С ПОЛЬВО ДАНИЕ ДАНИЕ И. Г. Боровской

Рабочая программа дисциплины согласована с факультетом и выпускающей кафедрой:

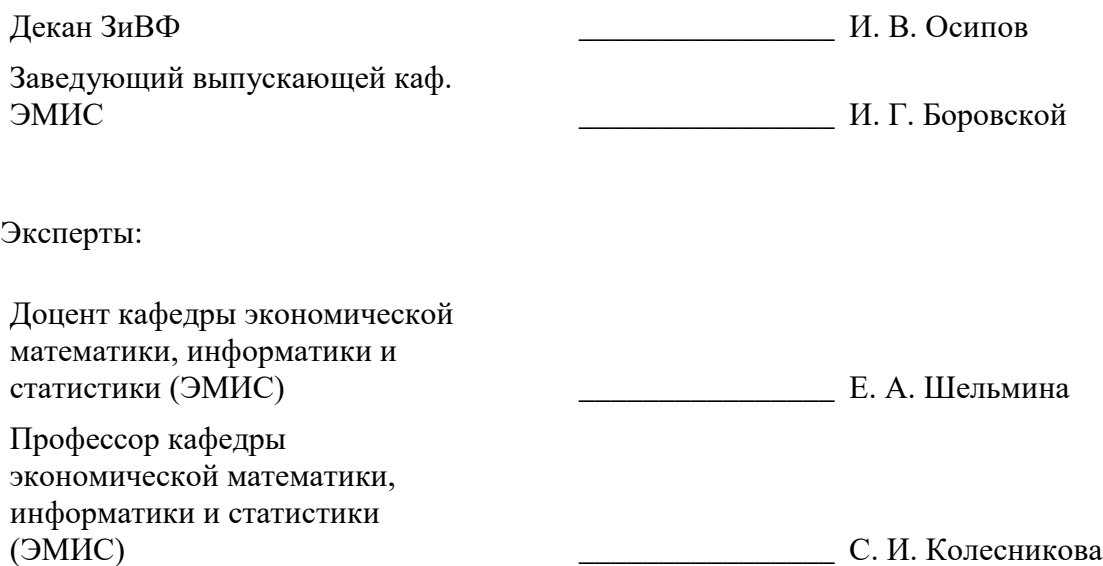

#### **1. Цели и задачи дисциплины**

#### **1.1. Цели дисциплины**

формирование способность участвовать в настройке и наладке программно-аппаратных комплексов в области сайтостроения, а также способность решать стандартные задачи профессиональной деятельности на основе информационной и библиографической культуры с применением информационно-коммуникационных технологий и с учетом основных требований информационной безопасности.

#### **1.2. Задачи дисциплины**

изучение технологии создания графического продукта, технологии создания сайтов.

#### **2. Место дисциплины в структуре ОПОП**

Дисциплина «Технология сетевого дизайна» (Б1.В.ДВ.8.2) относится к блоку 1 (вариативная часть).

Предшествующими дисциплинами, формирующими начальные знания, являются: Введение в теорию дизайна, Компьютерная обработка изображений.

Последующими дисциплинами являются: Защита выпускной квалификационной работы, включая подготовку к процедуре защиты и процедуру защиты.

### **3. Требования к результатам освоения дисциплины**

Процесс изучения дисциплины направлен на формирование следующих компетенций:

 ОПК-4 Способность участвовать в настройке и наладке программно-аппаратных комплексов.;

 ОПК-5 Способность решать стандартные задачи профессиональной деятельности на основе информационной и библиографической культуры с применением информационнокоммуникационных технологий и с учетом основных требований информационной безопасности.;

 ПК-3 Способность обосновывать принимаемые проектные решения, осуществлять постановку и выполнять эксперименты по проверке их корректности и эффективности.;

В результате изучения дисциплины обучающийся должен:

 **знать** основные направления информационных технологий, основные приемы и объекты дизайна представления информации и способы обработки; основные классы программного обеспечения и методы работы с ними, различия растровой и векторной графики; основные технические и программные средства разработки; правила создания виды баннеров

 **уметь** уметь ставить и решать задачи, связанные с применением современных информационных технологий; работать с формой, цветом; создавать отдельные элементы дизайна; создавать баннеры статические, динамические; создавать законченный графический продукт

 **владеть** основными приемами работы в графических векторных и растровых редакторах

### **4. Объем дисциплины и виды учебной работы**

Общая трудоемкость дисциплины составляет 3.0 зачетных единицы и представлена в таблице 4.1.

Таблица 4.1 – Трудоемкость дисциплины

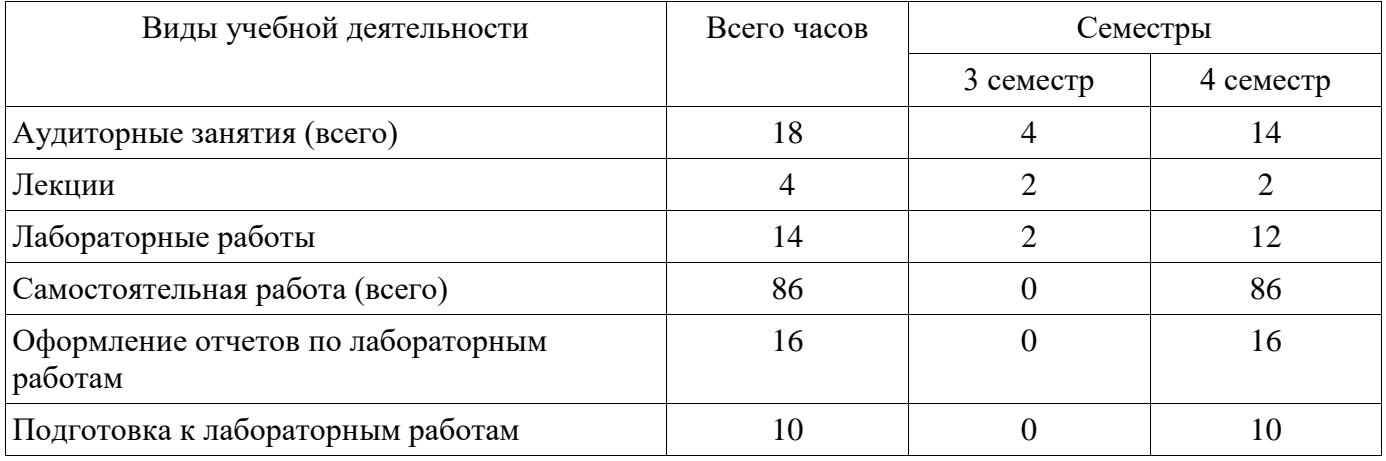

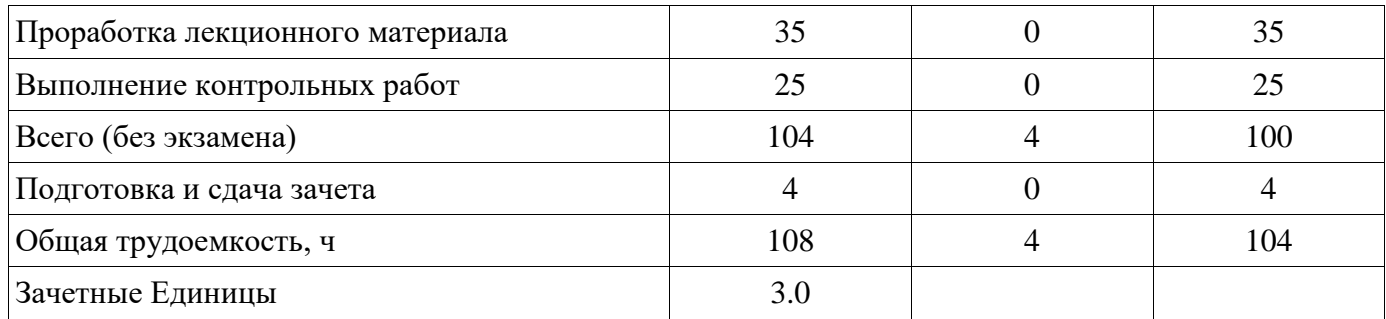

### **5. Содержание дисциплины**

## **5.1. Разделы дисциплины и виды занятий**

Разделы дисциплины и виды занятий приведены в таблице 5.1. Таблица 5.1 – Разделы дисциплины и виды занятий

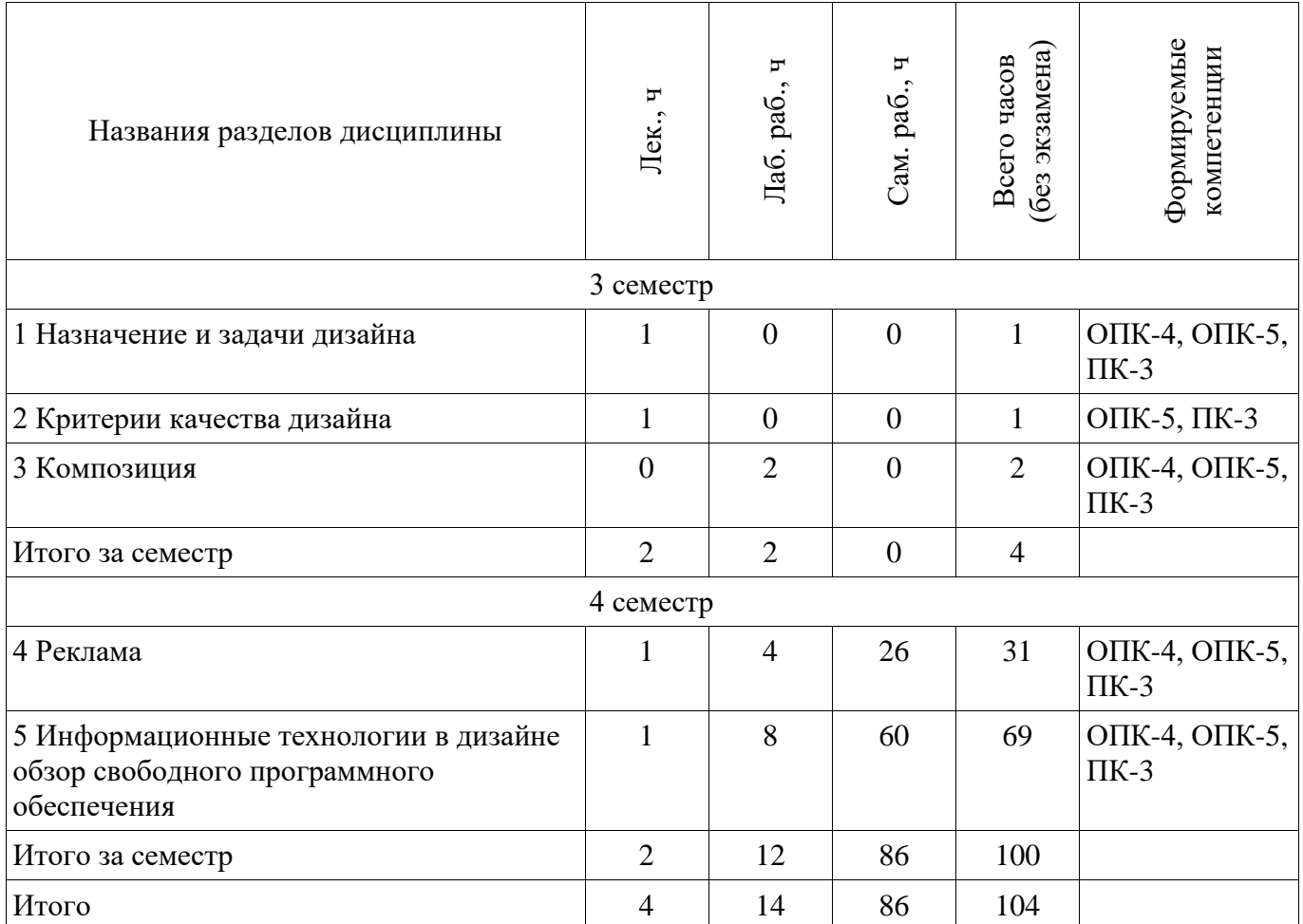

**5.2. Содержание разделов дисциплины (по лекциям)** 

Содержание разделов дисциплин (по лекциям) приведено в таблице 5.2. Таблица 5.2 – Содержание разделов дисциплин (по лекциям)

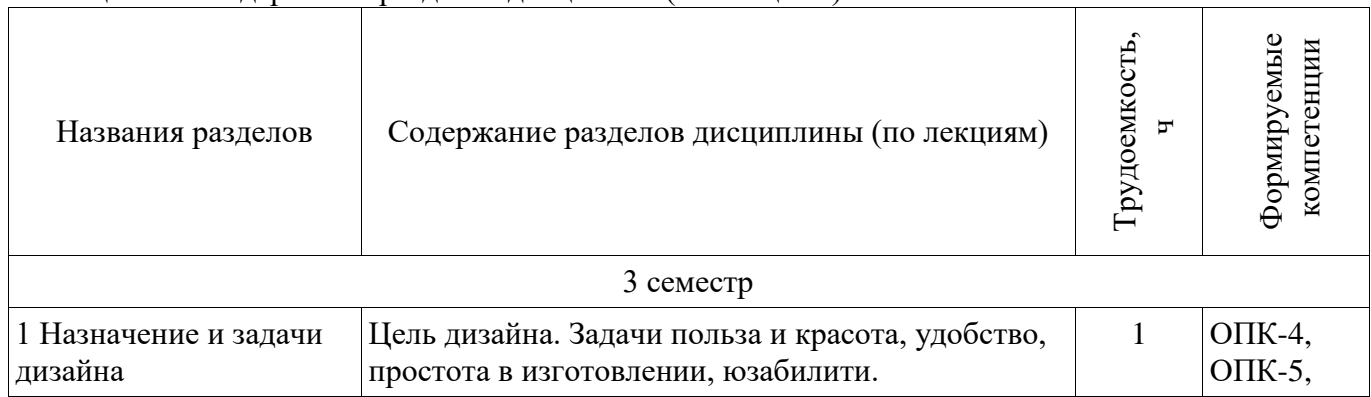

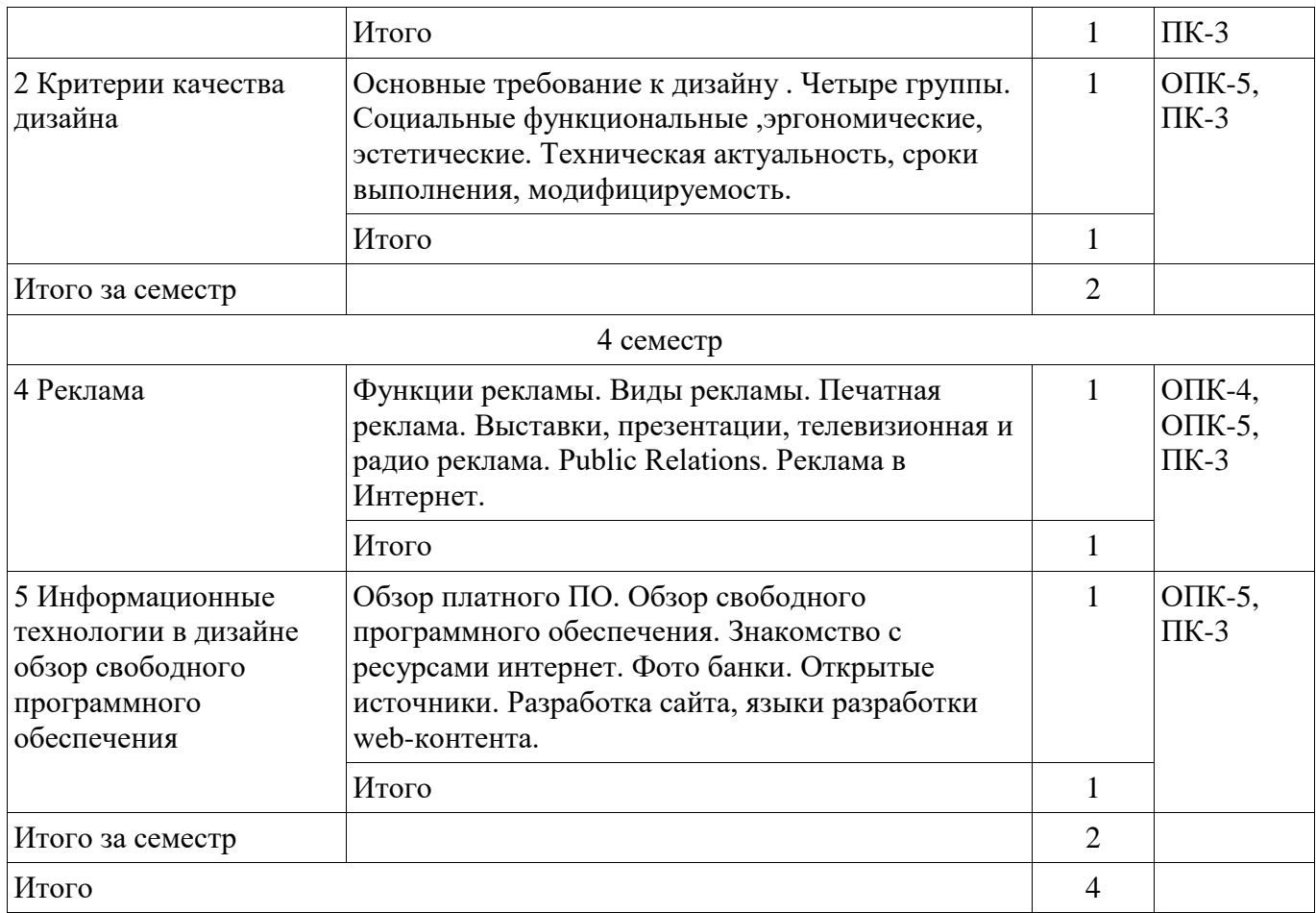

## **5.3. Разделы дисциплины и междисциплинарные связи с обеспечивающими (предыдущими) и обеспечиваемыми (последующими) дисциплинами**

Разделы дисциплины и междисциплинарные связи с обеспечивающими (предыдущими) и обеспечиваемыми (последующими) дисциплинами представлены в таблице 5.3. Таблица 5.3 – Разделы дисциплины и междисциплинарные связи

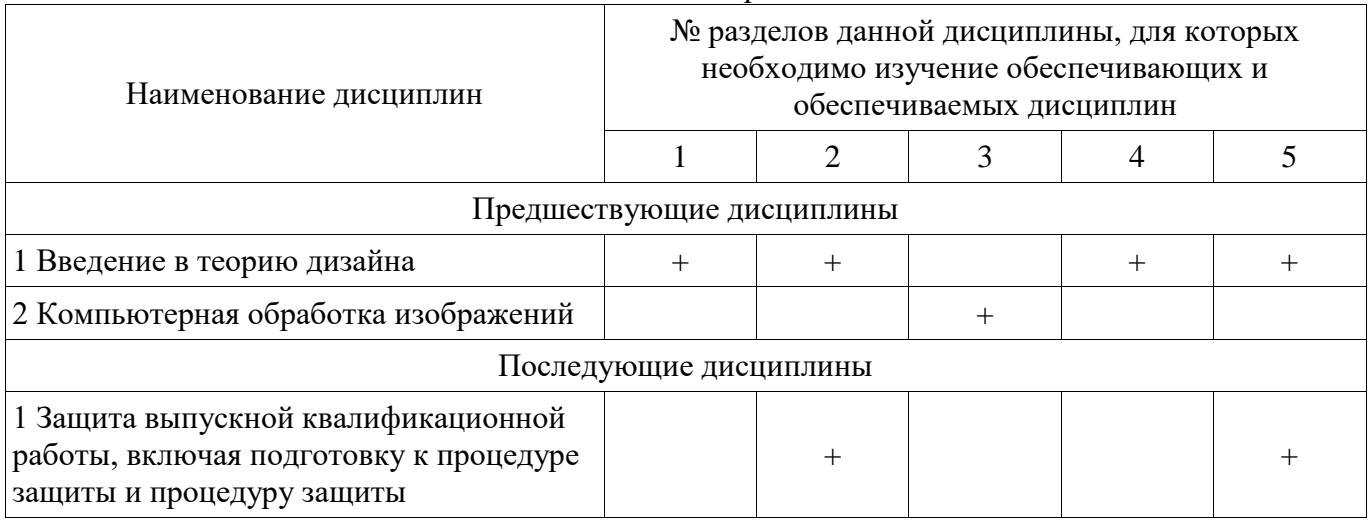

## **5.4. Соответствие компетенций, формируемых при изучении дисциплины, и видов занятий**

Соответствие компетенций, формируемых при изучении дисциплины, и видов занятий представлено в таблице 5.4.

|             | Виды занятий |          |             |                                                                                                    |
|-------------|--------------|----------|-------------|----------------------------------------------------------------------------------------------------|
| Компетенции | Лек.         | Лаб. раб | pa6<br>Сам. | Формы контроля                                                                                                    |
| $OIIK-4$    | $^{+}$       |          | $^{+}$      | Контрольная работа, Отчет по<br>лабораторной работе, Опрос на<br>занятиях, Зачет, Выступление<br>(доклад) на занятии, Тест |
| $OIIK-5$    | $+$          | $^{+}$   | $^{+}$      | Контрольная работа, Отчет по<br>лабораторной работе, Опрос на<br>занятиях, Зачет, Выступление<br>(доклад) на занятии, Тест |
| $\Pi K-3$   | $+$          | $^{+}$   | $+$         | Контрольная работа, Отчет по<br>лабораторной работе, Опрос на<br>занятиях, Зачет, Выступление<br>(доклад) на занятии, Тест |

Таблица 5.4 - Соответствие компетенций, формируемых при изучении дисциплины, и видов занятий

6. Интерактивные методы и формы организации обучения

Не предусмотрено РУП.

### 7. Лабораторные работы

Наименование лабораторных работ приведено в таблице 7.1.  $Ta6\pi$ ина 7.1 – Наименование лабораторных работ

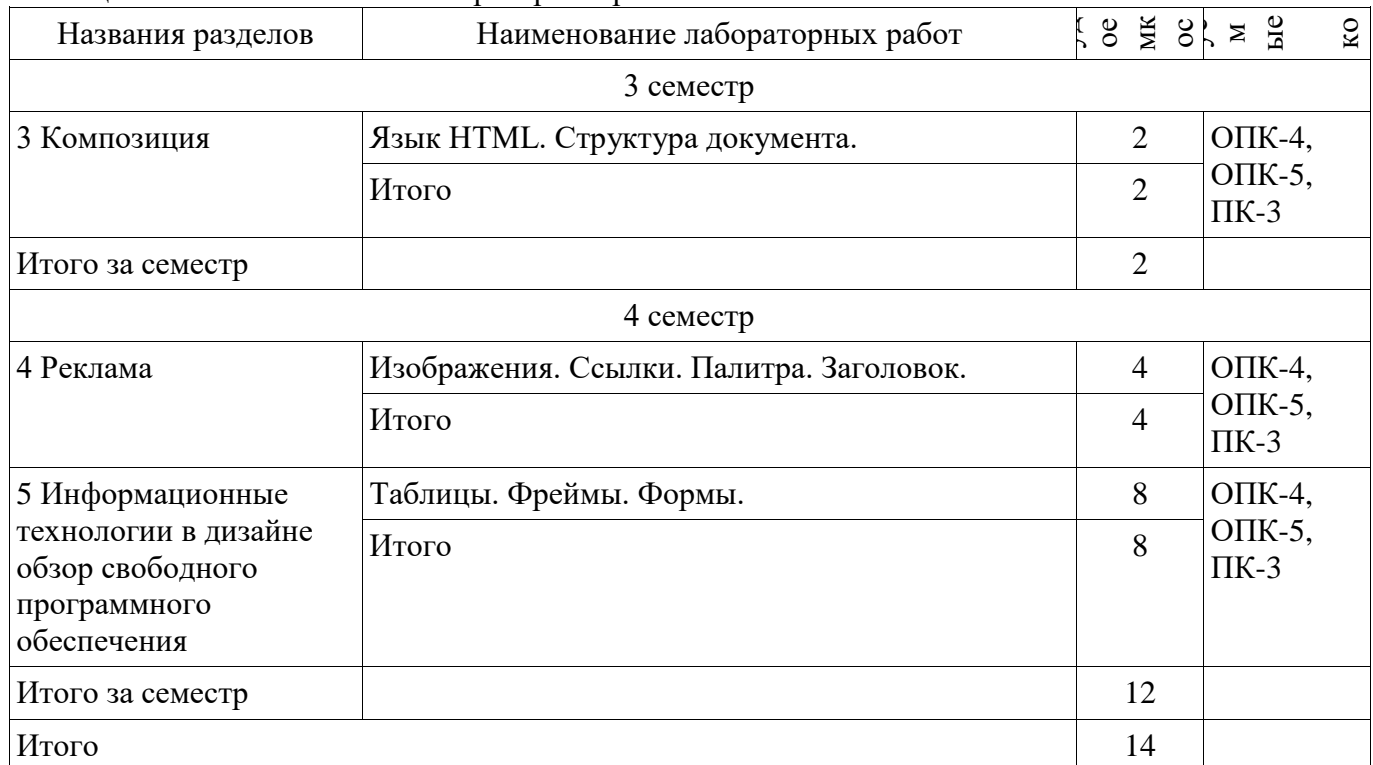

### 8. Практические занятия (семинары)

Не предусмотрено РУП.

### 9. Самостоятельная работа

Виды самостоятельной работы, трудоемкость и формируемые компетенции представлены в

таблине 9.1. Таблица 9.1 – Виды самостоятельной работы, трудоемкость и формируемые компетенции

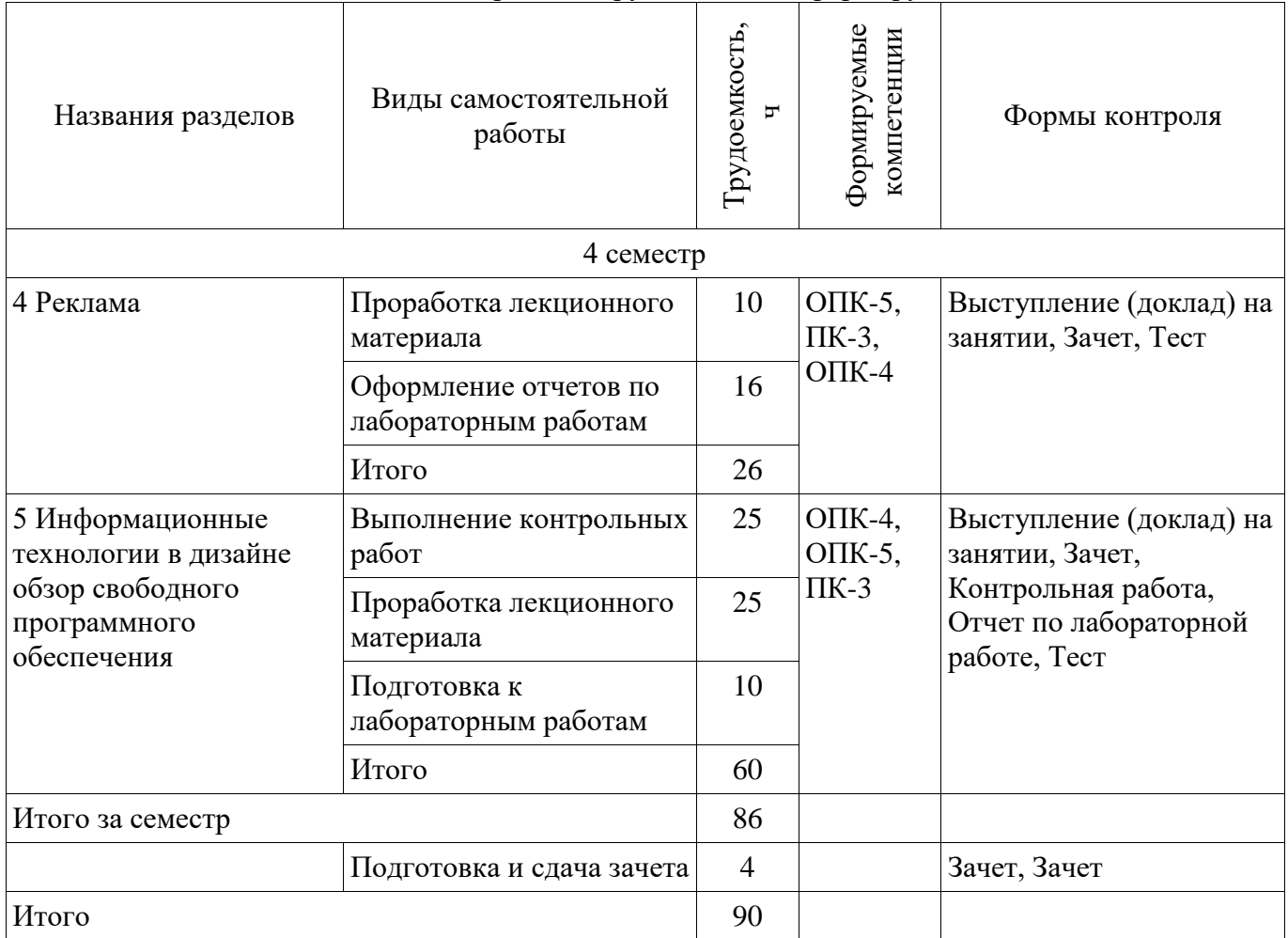

## **10. Курсовой проект / курсовая работа**

Не предусмотрено РУП.

### **11. Рейтинговая система для оценки успеваемости обучающихся**  Рейтинговая система не используется.

## **12. Учебно-методическое и информационное обеспечение дисциплины**

## **12.1. Основная литература**

1. Основы художественной композиции [Электронный ресурс]: Учебное пособие / Кондаков А. К. - 2012. 39 с. - Режим доступа: https://edu.tusur.ru/publications/1278 (дата обращения: 31.07.2018).

2. Кондаков А. К. Основы дизайна и композиции в технике [Электронный ресурс] [Электронный ресурс]: учебное пособие. — Электрон. дан. — М. ТУСУР (Томский государственный университет систем управления и радиоэлектроники), 2012. — 101 с. - Режим доступа: http://e.lanbook.com/books/element.php?pl1\_id=5474 (дата обращения: 31.07.2018).

3. Основы гипертекстового представления интернет-контента [Электронный ресурс]: учебное пособие / Ю. П. Ехлаков, Э. К. Ахтямов - 2017. 181 с. - Режим доступа: https://edu.tusur.ru/publications/7086 (дата обращения: 31.07.2018).

## **12.2. Дополнительная литература**

1. Основы электронного бизнеса [Электронный ресурс]: Учебное пособие / Е. В. Зайцева - 2012. 263 с. - Режим доступа: https://edu.tusur.ru/publications/2405 (дата обращения: 31.07.2018).

## **12.3. Учебно-методические пособия**

## **12.3.1. Обязательные учебно-методические пособия**

1. Технология сетевого дизайна [Электронный ресурс]: Методические указания по

лабораторным и самостоятельным занятиям / А. В. Безрук - 2012. 55 с. - Режим доступа: https://edu.tusur.ru/publications/2384 (дата обращения: 31.07.2018).

#### **12.3.2. Учебно-методические пособия для лиц с ограниченными возможностями здоровья и инвалидов**

Учебно-методические материалы для самостоятельной и аудиторной работы обучающихся из числа лиц с ограниченными возможностями здоровья и инвалидов предоставляются в формах, адаптированных к ограничениям их здоровья и восприятия информации.

### **Для лиц с нарушениями зрения:**

- в форме электронного документа;
- в печатной форме увеличенным шрифтом.

### **Для лиц с нарушениями слуха:**

- в форме электронного документа;
- в печатной форме.

### **Для лиц с нарушениями опорно-двигательного аппарата:**

- в форме электронного документа;
- в печатной форме.

### **12.4. Профессиональные базы данных и информационные справочные системы**

1. При изучении дисциплины рекомендуется обращаться к базам данных, информационно-справочным и поисковым системам, к которым у ТУСУРа открыт доступ: https://lib.tusur.ru/ru/resursy/bazy-dannyh

### **13. Материально-техническое обеспечение дисциплины и требуемое программное обеспечение**

## **13.1. Общие требования к материально-техническому и программному обеспечению дисциплины**

### **13.1.1. Материально-техническое и программное обеспечение для лекционных занятий**

Для проведения занятий лекционного типа, групповых и индивидуальных консультаций, текущего контроля и промежуточной аттестации используется учебная аудитория с количеством посадочных мест не менее 22-24, оборудованная доской и стандартной учебной мебелью. Имеются демонстрационное оборудование и учебно-наглядные пособия, обеспечивающие тематические иллюстрации по лекционным разделам дисциплины.

#### **13.1.2. Материально-техническое и программное обеспечение для лабораторных работ**  Учебная лаборатория

учебная аудитория для проведения занятий практического типа, учебная аудитория для проведения занятий лабораторного типа, помещение для курсового проектирования (выполнения курсовых работ), помещение для проведения групповых и индивидуальных консультаций, помещение для проведения текущего контроля и промежуточной аттестации, помещение для самостоятельной работы

634034, Томская область, г. Томск, Вершинина улица, д. 74, 424 ауд.

Описание имеющегося оборудования:

- ПЭВМ (Intel Pentium G3440, 3 G, 4 Gb RAM) (12 шт.);

- Магнито-маркерная доска;
- Комплект специализированной учебной мебели;

- Рабочее место преподавателя.

Программное обеспечение:

 $-7-Zip$ 

- Google Chrome
- Microsoft Office 95
- Microsoft Windows 7 Pro

#### **13.1.3. Материально-техническое и программное обеспечение для самостоятельной работы**

Для самостоятельной работы используются учебные аудитории (компьютерные классы), расположенные по адресам:

- 634050, Томская область, г. Томск, Ленина проспект, д. 40, 233 ауд.;

- 634045, Томская область, г. Томск, ул. Красноармейская, д. 146, 201 ауд.;

- 634034, Томская область, г. Томск, Вершинина улица, д. 47, 126 ауд.;

- 634034, Томская область, г. Томск, Вершинина улица, д. 74, 207 ауд.

Состав оборудования:

- учебная мебель;

- компьютеры класса не ниже ПЭВМ INTEL Celeron D336 2.8ГГц. - 5 шт.;

- компьютеры подключены к сети «Интернет» и обеспечивают доступ в электронную информационно-образовательную среду университета.

Перечень программного обеспечения:

- Microsoft Windows;

- OpenOffice;

- Kaspersky Endpoint Security 10 для Windows;

- 7-Zip;

- Google Chrome.

### **13.2. Материально-техническое обеспечение дисциплины для лиц с ограниченными возможностями здоровья и инвалидов**

Освоение дисциплины лицами с ограниченными возможностями здоровья и инвалидами осуществляется с использованием средств обучения общего и специального назначения.

При занятиях с обучающимися **с нарушениями слуха** предусмотрено использование звукоусиливающей аппаратуры, мультимедийных средств и других технических средств приема/передачи учебной информации в доступных формах, мобильной системы преподавания для обучающихся с инвалидностью, портативной индукционной системы. Учебная аудитория, в которой занимаются обучающиеся с нарушением слуха, оборудована компьютерной техникой, аудиотехникой, видеотехникой, электронной доской, мультимедийной системой.

При занятиях с обучающимися **с нарушениями зрениями** предусмотрено использование в лекционных и учебных аудиториях возможности просмотра удаленных объектов (например, текста на доске или слайда на экране) при помощи видеоувеличителей для комфортного просмотра.

При занятиях с обучающимися **с нарушениями опорно-двигательного аппарата**  используются альтернативные устройства ввода информации и другие технические средства приема/передачи учебной информации в доступных формах, мобильной системы обучения для людей с инвалидностью.

#### **14. Оценочные материалы и методические рекомендации по организации изучения дисциплины**

#### **14.1. Содержание оценочных материалов и методические рекомендации**

Для оценки степени сформированности и уровня освоения закрепленных за дисциплиной компетенций используются оценочные материалы в составе:

#### **14.1.1. Тестовые задания**

1. Базовыми элементами векторно-полигональной модели являются, из перечисленного:

- полигоны
- плоскости
- все
- нет правильных

2. В графических редакторах для обозначения тоновых областей изображения используются термины, из перечисленного:

- света
- средние тона
- тени
- полутон

3. В графическом режиме управляет палитрой цветов:

- контроллер атрибутов
- контроллер цветов
- цветовая схема
- атрибуты

4. В качестве ограничивающих тел для сравнения граней чаще всего используются:

- прямоугольные параллелепипеды
- равнобедренные треугольники
- многоугольники
- звезда

5. В терминологии Windows API перо описывает характеристики линии, из перечисленного:

- стиль
- толщину
- **ивет**
- абрис

6. Векторные изображения могут быть созданы программами, из перечисленного:

- $\bullet$  CAIIP
- конвертирования растровых изображений в векторные
- растровых редакторах
- фрактальная графика

7. Взаимосвязь между кодом цвета и его компонентами в выбранной цветовой модели устанавливает:

- Палитра
- Модель
- Цветовая схема
- История

8. Входными данными для программ обработки изображений является:

- Изображение
- Фигуры
- Текст
- кисти

9. Главным базовым элементом векторно-полигональной модели является:

- Вершина
- Плоскость
- Линия
- квадрат

10.При разработке веб-сайта с применением таких информационных технологий, как язык HTML, с какой команды следует начать документ HTML?

- HTML
- BODY
- HEAD
- IMG

11. Какую команду в языке разметки HTML можно использовать для получения «жирного» текста?

- $\bullet$  T
- $\bullet$  II
- $\overline{A}$
- $\bullet$  B
- 12. Выберите команду для задания цвета фона документа, которую использует информационная технология - язык разметки HTML:
	- $\bullet$  Bgcolor
	- $\bullet$  Link
	- $\bullet$  R
	- $\bullet$  Alink

13. Спомощью какого тега в языке разметки HTML задается таблица?

- BORDER
- $\bullet$  BGCOLOR
- TABLE
- $\bullet$  HTML

14. При решении задачи обработки данных с помощью форм, какие теги необходимо указать для определения начала и конца формы HTML?

- $\bullet$  <form> $u$  </form>
- $\bullet \quad$  < end >  $\quad$  </ end >
- $\bullet \ \text{}$   $\text{H} \text{}$
- нет верного ответа
- 15. Какие команды способны изменить цвет шрифта при использовании языка разметки HTML?
	- $\bullet$  < HTML> ... </HTML>
	- $\bullet \quad \text{\&BODY} \geq ... \leq \text{\&BODY} \geq$
	- $\bullet \quad \text{\e}<$ FONT> ...  $\text{\e}<$ FONT>
	- $\bullet \quad **...**$
- 16. Web-страница (документ HTML) представляет собой:
	- текстовый файл с расширением txt или doc
	- текстовый файл с расширением htm или html
	- файл с расширением сот или ехе
	- графический файл с расширением gif или ipg
- 17. В языке HTML тег <BODY> это:
	- идентификатор заголовка окна просмотра
	- тег для создания таблицы
	- тег перевода строки
	- $\bullet$ идентификатор HTML-команд документа для хранения содержания страницы
	- 18. Для вставки изображения в документ HTML используется команда:
		- $\bullet$  <img src="ris.jpg">
		-
		- $\langle$  a href="ris.jpg">
		- $\bullet$  <input="ris.jpg">
	- 19. Web-дизайн это...
	- графический дизайн, перенесенный в интерактивную среду  $\bullet$
	- $\bullet$ абсолютно самостоятельное направление в дизайн-полиграфии
	- $\bullet$ стиль лизайна
	- направление дизайна  $\bullet$

20. Являются ли элементы фирменного стиля носителями рекламной информации о компании?

• да, однозначно

- да, но только как часть рекламного ролика, рекламной продукции и т.д.
- нет, фирменный стиль компании не может рассматриваться как инструмент рекламы
- нет, элементы фирменного стиля не имеют никакого отношения к рекламе

### **14.1.2. Темы докладов**

1. Типографика.

- 2. Применение графических устройств в дизайне.
- 3. Обзор ПО для решения профессиональных задач.
- 4. Обзор профессиональных графических пакетов.
- 5. Обзор профессиональных пакетов.
- 6. Создание постера в технике типографика.
- 7. Основные ресурсы Интернет.
- 8. Разработка макета коллажа.
- 9. Разработка макета календаря.
- 10. Подбор графического материала Web-страницы..
- 11. Подбор материала для персональной Web-страницы.

#### **14.1.3. Темы опросов на занятиях**

Функции рекламы. Виды рекламы. Печатная реклама. Выставки, презентации, телевизионная и радио реклама. Public Relations. Реклама в Интернет.

#### **14.1.4. Зачёт**

- 1. Чем элемент отличается от тега?
- 2. На какие группы можно разделить все HTML-элементы?
- 3. Какое минимальное количество кода необходимо для создания вебстраницы?
- 4. Как выглядит процесс отправки данных с формы?
- 5. Перечислите методы HTTP-протокола.
- 6. Какие цветовые модели существуют?
- 7. Какие форматы являются векторными?
- 8. В чем основное преимущество растровых форматов над векторными?
- 9. Что такое контекст наложения?
- 10. Что такое содержащий блок?
- 11. Какие типы шрифта существуют?
- 12. Назначение и задачи дизайна.
- 13. Критерии качества дизайна.
- 14. Внутреннее представление информации на вебстранице.
- 15. Психология цвета.
- 16. Информационные технологии в дизайне обзор свободного программного обеспечения.
- 17. Какие существуют способы подключения CSS к HTML-странице?
- 18. В чем заключается принцип наследования?
- 19. В чем разница между абсолютными и относительными единицами измерения?
- 20. Как создать покадровую анимацию?

### **14.1.5. Темы контрольных работ**

Сравнительный анализ сайтов по заданным критериям.

Создание макета сайта.

Макетирование. Анализ предметной области. Цветовые схемы.

### **14.1.6. Темы лабораторных работ**

Язык HTML. Структура документа.

### **14.2. Требования к оценочным материалам для лиц с ограниченными возможностями здоровья и инвалидов**

Для лиц с ограниченными возможностями здоровья и инвалидов предусмотрены дополнительные оценочные материалы, перечень которых указан в таблице 14.

Таблица 14 – Дополнительные материалы оценивания для лиц с ограниченными возможностями здоровья и инвалидов

| Категории                                             | Виды дополнительных оценочных                                                                                  | Формы контроля и оценки                    |  |  |  |  |
|-------------------------------------------------------|----------------------------------------------------------------------------------------------------|--------------------------------------------|--|--|--|--|
| обучающихся                                           | материалов                                                                                                    | результатов обучения                       |  |  |  |  |
| С нарушениями<br>слуха                                | Тесты, письменные самостоятельные<br>работы, вопросы к зачету,<br>контрольные работы                           | Преимущественно письменная<br>проверка     |  |  |  |  |
| С нарушениями                                         | Собеседование по вопросам к зачету,                                                                            | Преимущественно устная проверка            |  |  |  |  |
| зрения                                                | опрос по терминам                                                                                              | (индивидуально)                            |  |  |  |  |
| С нарушениями<br>опорно-<br>двигательного<br>аппарата | Решение дистанционных тестов,<br>контрольные работы, письменные<br>самостоятельные работы, вопросы к<br>зачету | Преимущественно дистанционными<br>методами |  |  |  |  |
| С ограничениями по                                    | Тесты, письменные самостоятельные                                                                              | Преимущественно проверка                   |  |  |  |  |
| общемедицинским                                       | работы, вопросы к зачету,                                                                                      | методами исходя из состояния               |  |  |  |  |
| показаниям                                            | контрольные работы, устные ответы                                                                              | обучающегося на момент проверки            |  |  |  |  |

### **14.3. Методические рекомендации по оценочным материалам для лиц с ограниченными возможностями здоровья и инвалидов**

Для лиц с ограниченными возможностями здоровья и инвалидов предусматривается доступная форма предоставления заданий оценочных средств, а именно:

- в печатной форме;
- в печатной форме с увеличенным шрифтом;
- в форме электронного документа;
- методом чтения ассистентом задания вслух;
- предоставление задания с использованием сурдоперевода.

Лицам с ограниченными возможностями здоровья и инвалидам увеличивается время на подготовку ответов на контрольные вопросы. Для таких обучающихся предусматривается доступная форма предоставления ответов на задания, а именно:

- письменно на бумаге;
- набор ответов на компьютере;
- набор ответов с использованием услуг ассистента;
- представление ответов устно.

Процедура оценивания результатов обучения лиц с ограниченными возможностями здоровья и инвалидов по дисциплине предусматривает предоставление информации в формах, адаптированных к ограничениям их здоровья и восприятия информации:

## **Для лиц с нарушениями зрения:**

- в форме электронного документа;
- в печатной форме увеличенным шрифтом.

## **Для лиц с нарушениями слуха:**

- в форме электронного документа;
- в печатной форме.

### **Для лиц с нарушениями опорно-двигательного аппарата:**

- в форме электронного документа;
- в печатной форме.

При необходимости для лиц с ограниченными возможностями здоровья и инвалидов процедура оценивания результатов обучения может проводиться в несколько этапов.